# **Qu'est-ce que le GAR ?**

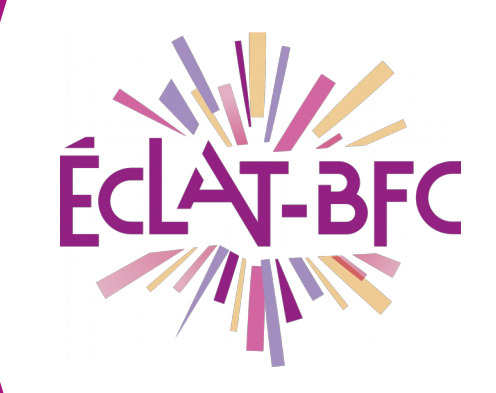

*Gar - Médiacentre Enseignants* **GAR** 

## **Introduction**

Le Gestionnaire d'Accès aux Ressources (GAR) regroupe une grande partie des éditeurs de ressources numériques, permettant ainsi d'offrir aux établissements scolaires une gestion centralisée de l'ensemble de ses ressources numériques.

# **Problème évoqué**

Comment rendre accessible les ressources numériques auxquelles nous avons accès dans l'ENT ÉCLAT-BFC ?

### **Solution proposée**

 $\frac{\mathbf{C}}{\mathbf{H}}$  $\mathbb{I}$ ED'U  $\boldsymbol{\mathsf{C}}$  $\blacktriangleleft$  $\mathbf{\mathbf{C}}$ E

Dans un premier temps, nous vous proposons de bien appréhender ce qu'est le GAR. Le Gestionnaire d'Accès aux Ressources permet à un utilisateur authentifié sur l'ENT ÉCLAT-BFC, d'ouvrir un livre numérique sans se ré-authentifier chez l'éditeur de la ressource. Ainsi, toutes les ressources compatibles seront gérées dans une seule interface d'affectation (et non plus via les consoles d'affectation des éditeurs Kne, Cns, Edulib...). Le GAR respecte le RGPD et crée donc un cadre de confiance pour l'accès à l'ensemble des ressources numériques qu'il regroupe.

### *Première étape*

Pour que les utilisateurs puissent accéder à leurs ressources numériques, il faudra au travers de la console d'affectation que les ressources soient affectées aux différents utilisateurs.

Mots-clés : #GAR, #Médiacentre, #Ressource

**DÉLÉGATION RÉGIONALE** DU NUMÉRIQUE POUR L'ÉDUCATION **BOURGOGNE-FRANCHE-COMTÉ** 

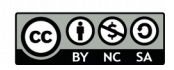

C'est le rôle du chef d'établissement (responsable d'affection) ou d'une personne qui aura reçu une délégation (responsable d'affectation délégué).

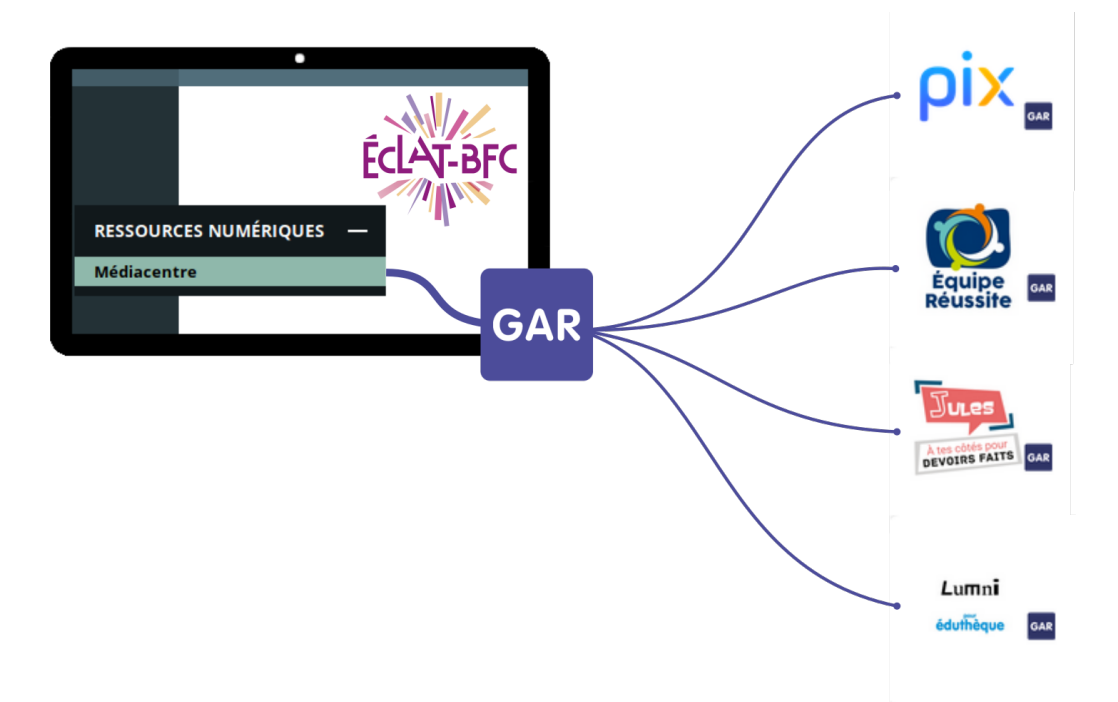

#### *Deuxième étape*

Les élèves et les enseignants auront accès aux ressources mises à disposition au travers du Médiacentre d' ÉCLAT-BFC que l'on trouve dans le menu **« Ressources Numériques »**.

Les ressources disponibles sont de différents types :

- accès libre car financées par notre ministère (Eduthèque, Banque de ressources numériques pour l'éducation, Pix…) ;
- des ressources en accès limité au nombre de licences acquises par l'établissement.

### **Ressources**

#### ► [Le site du GAR](https://gar.education.fr/)

*Le GAR respecte le RGPD et crée donc un cadre de confiance pour l'accès à l'ensemble des ressources numériques qu'il regroupe.*

Mots-clés : #GAR, #Médiacentre, #Ressource

**DÉLÉGATION RÉGIONALE** DU NUMÉRIQUE POUR L'ÉDUCATION **BOURGOGNE-FRANCHE-COMTÉ** 

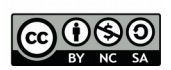